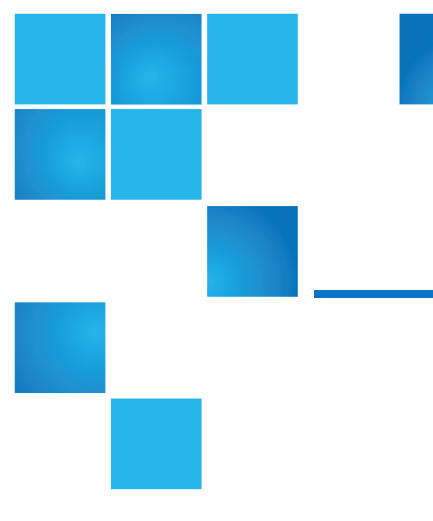

# StorNext NAS Release Notes

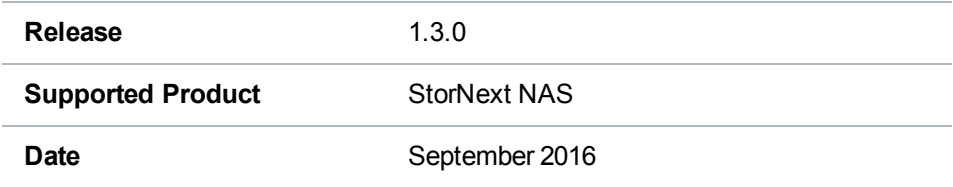

## **Contents**

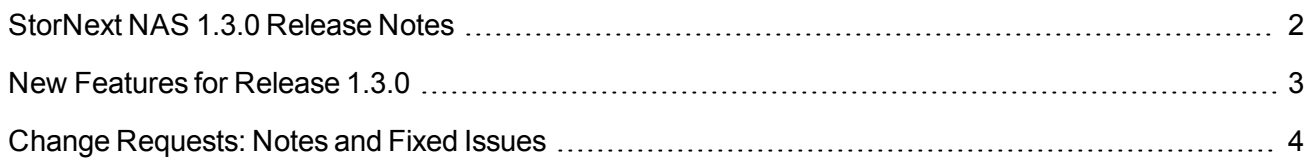

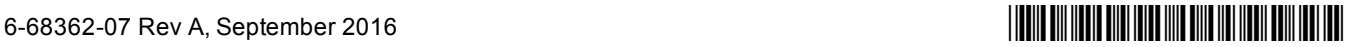

<sup>©</sup> 2016 Quantum Corporation. All rights reserved. Artico, Be Certain, DLT, DXi, DXi Accent, DXi V1000, DXi V2000, DXi V4000, GoVault, Lattus, NDX, the Q logo, the Q Quantum logo, Q-Cloud, Quantum, the Quantum logo, Quantum Be Certain, Quantum Vision, Scalar, StorageCare, StorNext, SuperLoader, Symform, the Symform logo, vmPRO, and Xcellis are either registered trademarks or trademarks of Quantum Corporation and its affiliates in the United States and/or other countries. All other trademarks are the property of their respective owners. Quantum specifications are subject to change.

# <span id="page-1-0"></span>StorNext NAS 1.3.0 Release Notes

#### **IMPORTANT**

You must be running version 1.2.5 of StorNext NAS before upgrading to StorNext NAS 1.3.0. See the [NAS Upgrades](http://qsupport.quantum.com/kb/flare/Content/stornext/SNNAS_Docsite/NAS CLI Guide/NAS_CLI_Upgrades.htm) section in the *StorNext NAS Documentation Center*.

The StorNext NAS 1.3.0 Release Notes provides the following:

- $\bullet$  New [Features](#page-2-0) for Release 1.3.0 on the next page
- Change [Requests:](#page-3-0) Notes and Fixed Issues on page 4

For help with upgrading your StorNext NAS software, see the [NAS Upgrades](http://qsupport.quantum.com/kb/flare/Content/stornext/SNNAS_Docsite/NAS CLI Guide/NAS_CLI_Upgrades.htm) section in the *StorNext NAS Documentation Center*.

For help with troubleshooting StorNext NAS issues, see the [Troubleshooting](http://qsupport.quantum.com/kb/flare/Content/stornext/SNNAS_Docsite/NAS CLI Guide/NAS_CLI_TSTipsAndFAQs.htm) Tips and FAQs section in the *StorNext NAS Documentation Center*.

### Supported Software, Hardware, and Licensing Models

Review the following information regarding supported platforms and licensing models.

#### **StorNext NAS Compatibility**

StorNext NAS 1.3.0 is supported only with StorNext 5 Release 5.3.1 and later. Refer to the appropriate appliance Release Notes for installing the latest StorNext release.

#### **Supported Quantum Hardware**

StorNext NAS 1.3.0 is supported on the following Quantum appliances:

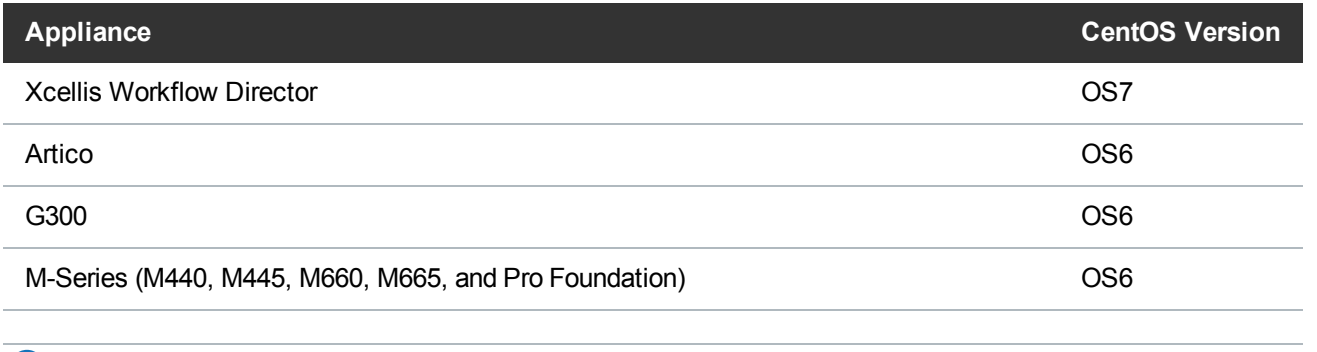

**Note:** If you want to run StorNext NAS on Xcellis Workflow Director, G300 Gateways, or M-Series MDCs, contact your Quantum Account Manager to ask about obtaining a StorNext NAS license.

#### **Licensing and Enablement**

Beginning with StorNext 5.3.0, StorNext NAS is a licensed feature for Artico, Xcellis Workflow Director, G300 Gateways, and M-Series Metadata Controllers.

- For Artico, the appliances are shipped with StorNext NAS licenses pre-installed.
- For Xcellis Workflow Director, G300 Gateways, and M-Series Metadata Controllers, you must purchase add-on StorNext NAS licenses, and then install these licenses on each node running the StorNext NAS software.
- You can install StorNext NAS licenses using the StorNext GUI's licensing feature. See the [License](http://qsupport.quantum.com/kb/flare/Content/Connect/DocSite/Connect_Reference_Task_Topics/License-NAS.htm) NAS in the [StorNext](http://qsupport.quantum.com/kb/flare/Content/Connect/DocSite/Connect_Reference_Task_Topics/License-NAS.htm) GUI topic of the *StorNext Connect Documentation Center*.

### <span id="page-2-0"></span>New Features for Release 1.3.0

The StorNext NAS 1.3.0 includes the following new features.

### NAS Failover for NFS Shares

StorNext NAS failover now supports clusters of NFS shares on the Xcellis Workflow Director (CentOS7). By enabling NAS failover on clusters of NFS shares, you are also enabling all nodes within the NAS cluster to use NFSv4. This version of NFS is required to support lock recovery after failover. In addition, all clients must be running NFSv4 to access the NFS shares.

In an environment that does not use NAS failover, you can use both NFSv3 and NFSv4.

For additional details, see the [NAS Failover](http://qsupport.quantum.com/kb/flare/Content/stornext/SNNAS_Docsite/NAS_Failover.htm) section in the *StorNext NAS Documentation Center*.

**Note:** For NFS shares, NAS failover is supported only on the Xcellis Workflow Director (CentOS7). For environments exporting NFS shares on G300s or MDCs that are not an Xcellis Workflow Director, clients connect to the shares through the master StorNext NAS System static IP address.

### Automatic NAS Cluster Upgrades

After you upgrade to StorNext NAS 1.3.0, you issue a single command to automatically upgrade an entire NAS cluster.

For additional details, see the [NAS Upgrades](http://qsupport.quantum.com/kb/flare/Content/stornext/SNNAS_Docsite/NAS CLI Guide/NAS_CLI_Upgrades.htm) section in the *StorNext NAS Documentation Center*.

## <span id="page-3-0"></span>Change Requests: Notes and Fixed Issues

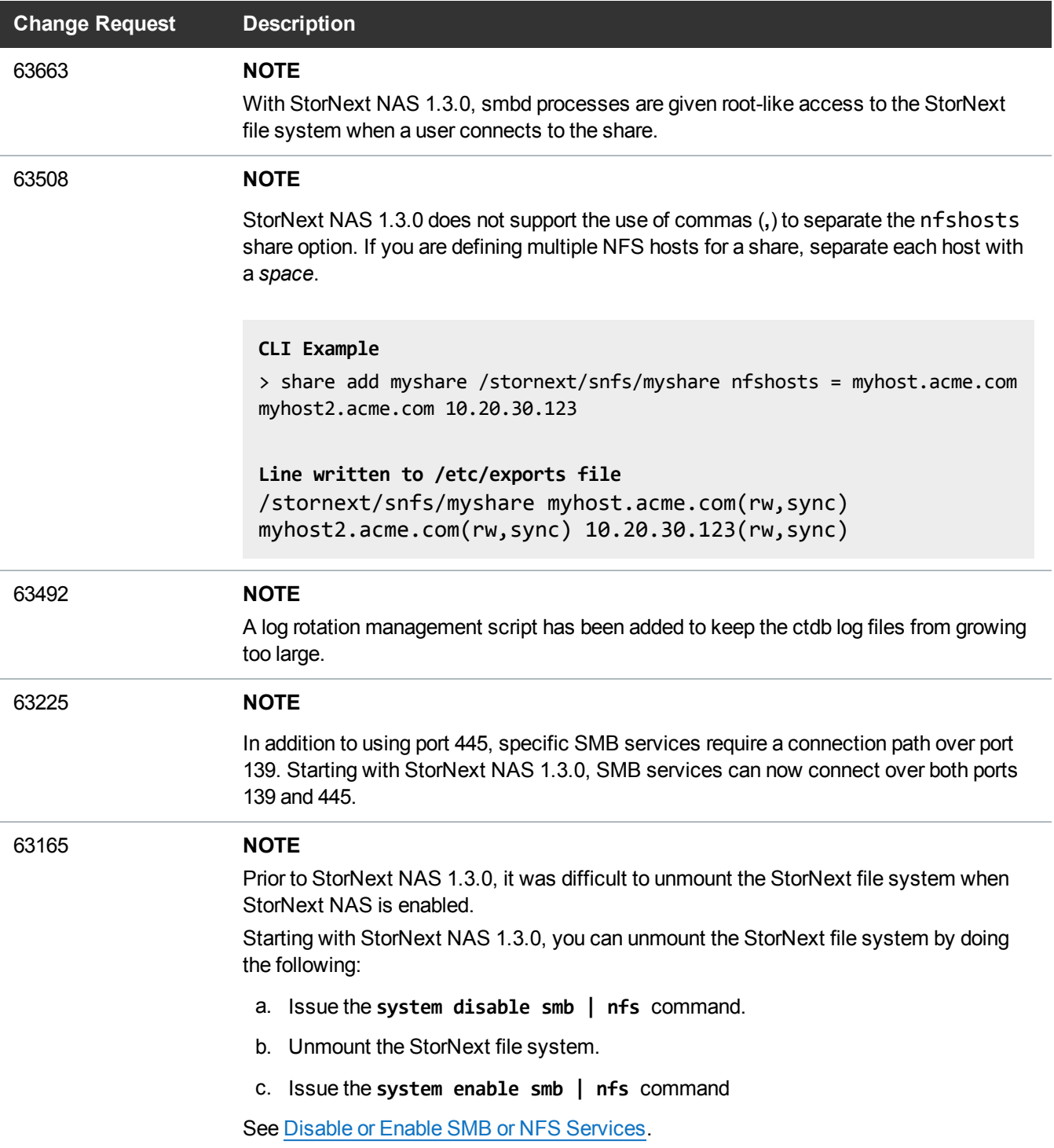

I I

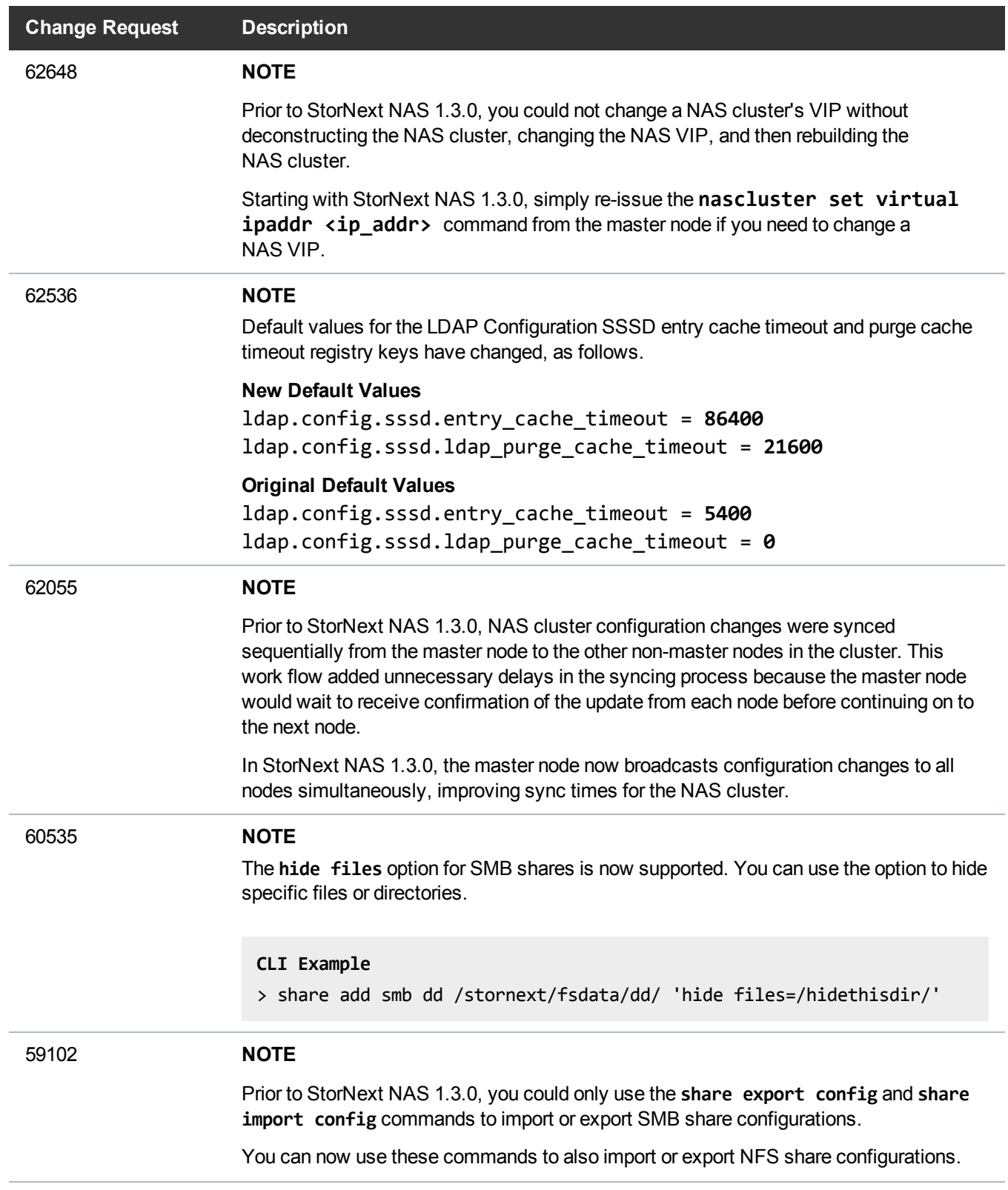

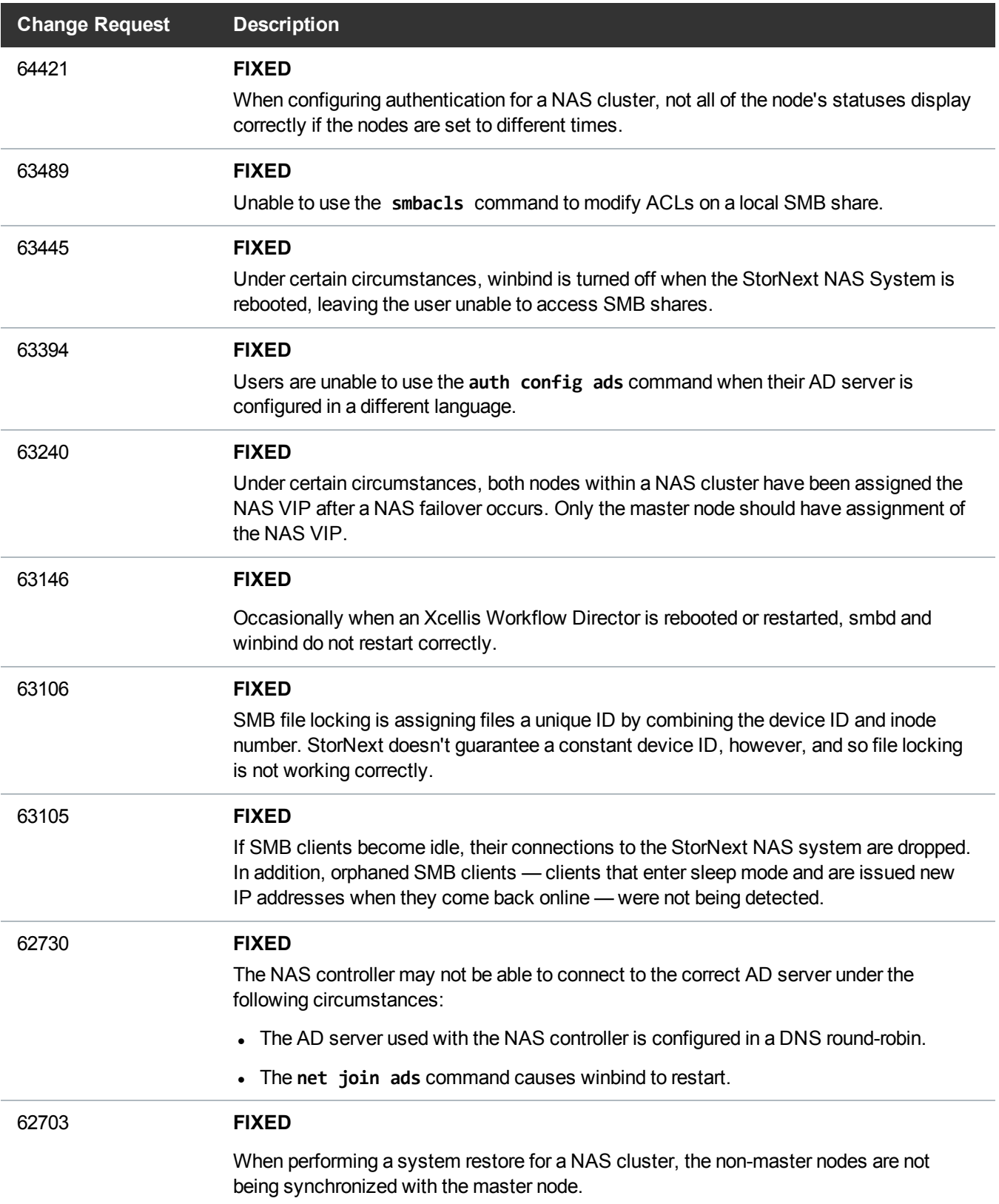

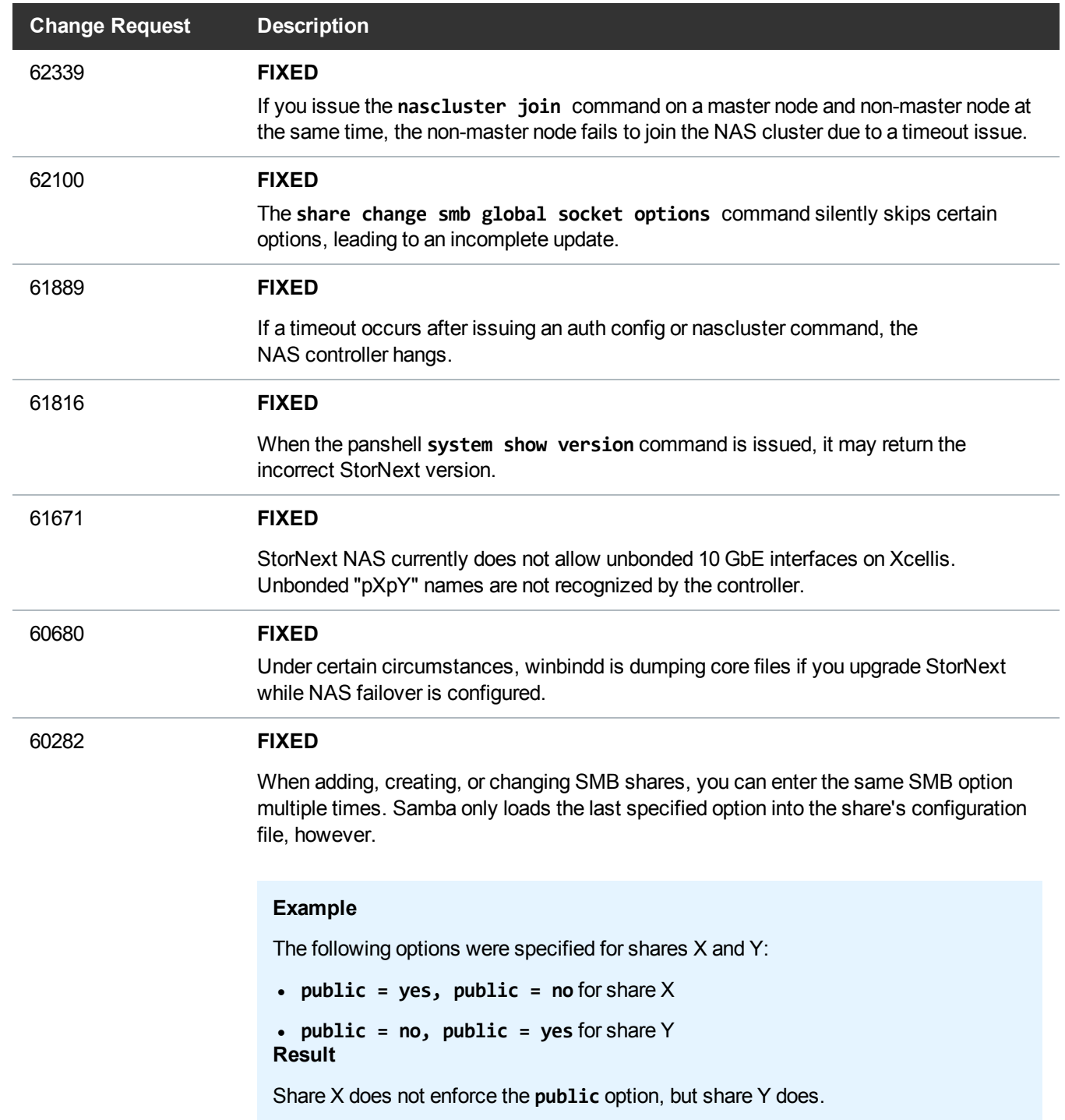